# **Nextra**

Tuning Guide

Version 6 1<sup>st</sup> Edition

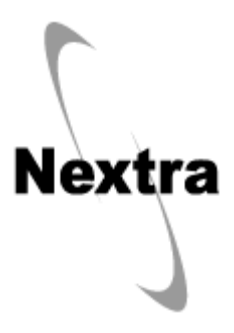

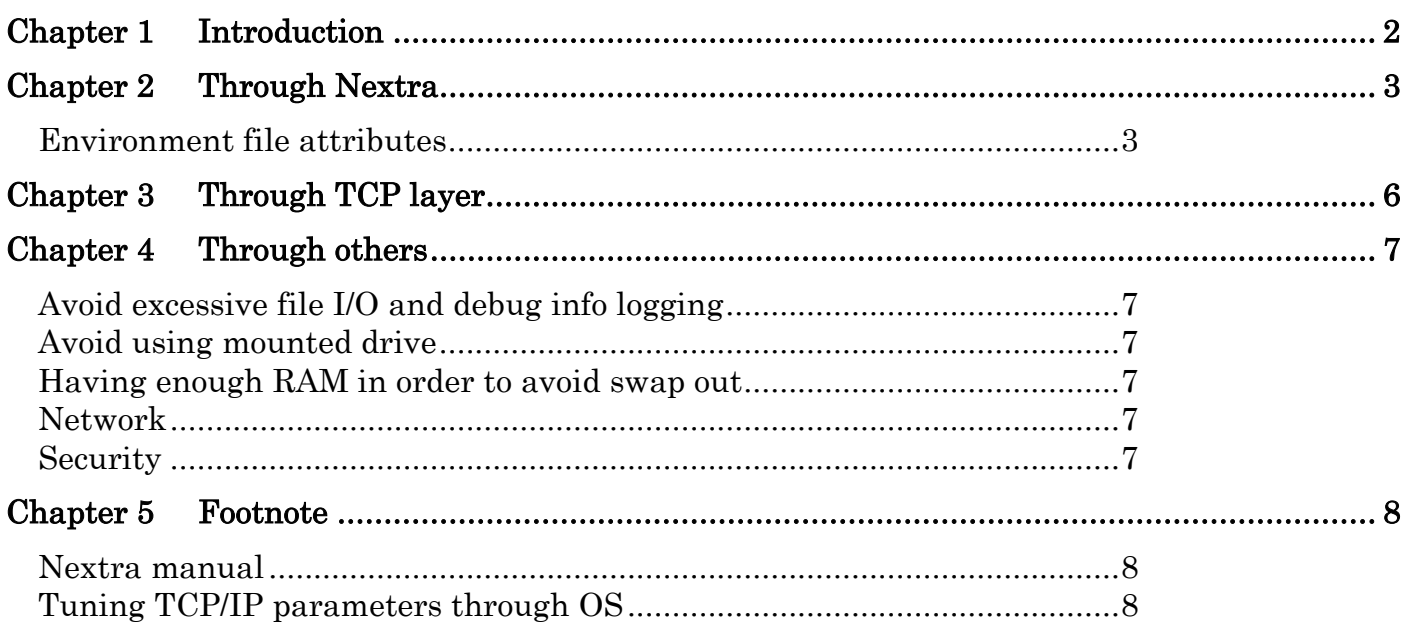

## <span id="page-2-0"></span>Tuning Guide Chapter 1 Introduction

Nextra μRPC provides the maximum performance over TCP/IP layer while not giving up RAS (Reliability, Availability and Scalability) through its TCP/IP runtime library.

 $\mu$ RPC is a next generation of RPC which promises you to experience an ultra high speed RPC; 1 transaction  $\leq$  [1](#page-2-1) millisecond. The ultra high speed RPC is materialized with a new feature MTTF<sup>1</sup> armored with Failover, Load Balancing and Monitoring standard built-in features.

You shall consider 3 areas: 1) Nextra, 2) TCP layer and 3) others, to tune up your applications in order gain the maximum performance through provided parameters. Now let's see those 3 areas step by step.

<span id="page-2-1"></span> $<sup>1</sup>$  HTT = Multi Threading Technology</sup>

# <span id="page-3-0"></span>Chapter 2 Through Nextra

Nextra provides on the fly runtime setup parameters for your applications through its environment variables and environment file attributes.

#### <span id="page-3-1"></span>Environment file attributes

The following through Nextra environment files (.env).

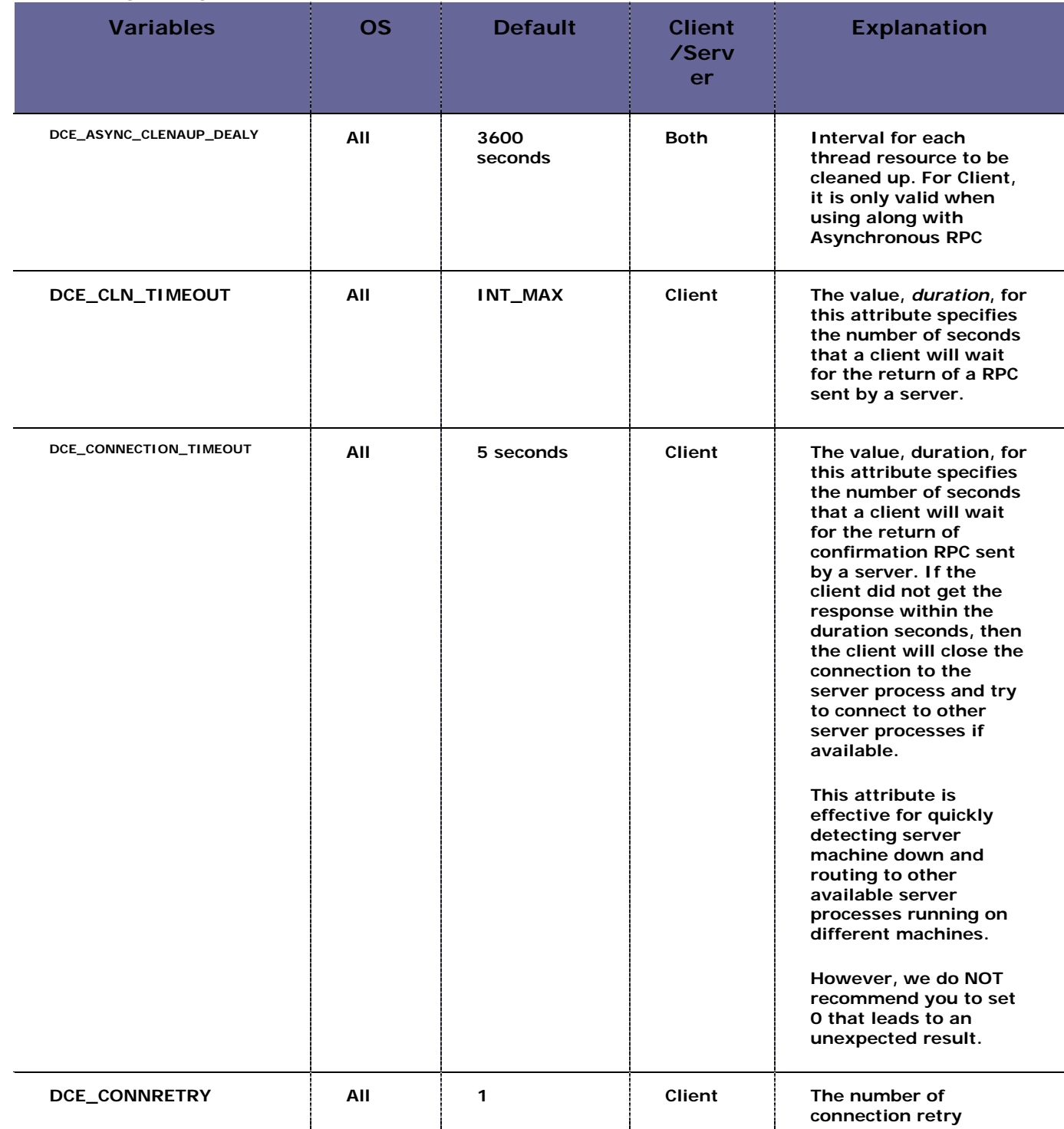

#### Tuning Guide

| ັ<br><b>Variables</b>          | <b>OS</b> | <b>Default</b>     | <b>Client</b><br>/Serv<br>er        | <b>Explanation</b>                                                                                                    |
|--------------------------------|-----------|--------------------|-------------------------------------|----------------------------------------------------------------------------------------------------|
|                                |           |                    |                                     | attempt if the client<br>socket detects an<br>error/exception.                                                                                                    |
| DCE_LISTEN_QUEUES              | All       | 5                  | Server                              | <b>TCP backlog queue</b>                                                                                                    |
| DCE_PACKETSIZE4NOFRAGMENT      | All       | $\mathbf 0$        | Both,<br>expect<br>Object<br>client | When the data<br>comprising 1 RPC is<br>bigger than the size<br>defined with<br><b>DCE_PACKETSIZE</b><br>environment file<br>attribute, you may<br>improve the speed to<br>send the all data at<br>once by setting<br>DCE_PACKET4NOFRAG<br><b>MENT environment file</b><br>attribute to 1.                                                                                                    |
| <b>DCE_PACKETSIZE</b>          | All       | 1,460 bytes        | <b>Both</b>                         | Network packet size.<br>The client and server<br>both need to be in the<br>same size. Please set<br>this value bigger if<br>your application deals<br>many times with larger<br>data than the default<br>size (1460 bytes) so<br>that you will<br>experience the speed<br>up in the data transfer.<br>You can come up with<br>the suitable value for<br>your computing<br>environment with the<br>following formula:<br>$MSS = MTU - TCP$<br>header(20bytes) - IP<br>header(20bytes) |
| DCE_SO_LINGER                  | All       | 10<br>milliseconds | <b>Server</b>                       | Controls whether or<br>not an application<br>"lingers" (waits) if<br>there are<br>untransmitted data in<br>the send socket buffer<br>when the socket is<br>closed.                                                                                                    |
| DCE_SO_RCVBUF_LEN <sup>2</sup> | All       | OS depend          | <b>Both</b>                         | Receive buffer window<br>size (bytes)                                                                                                    |

<span id="page-4-0"></span> $2$  Consider to set this variable whenever you see EWOULDBLOCK system error in your Nextra server log file.

Tuning Guide

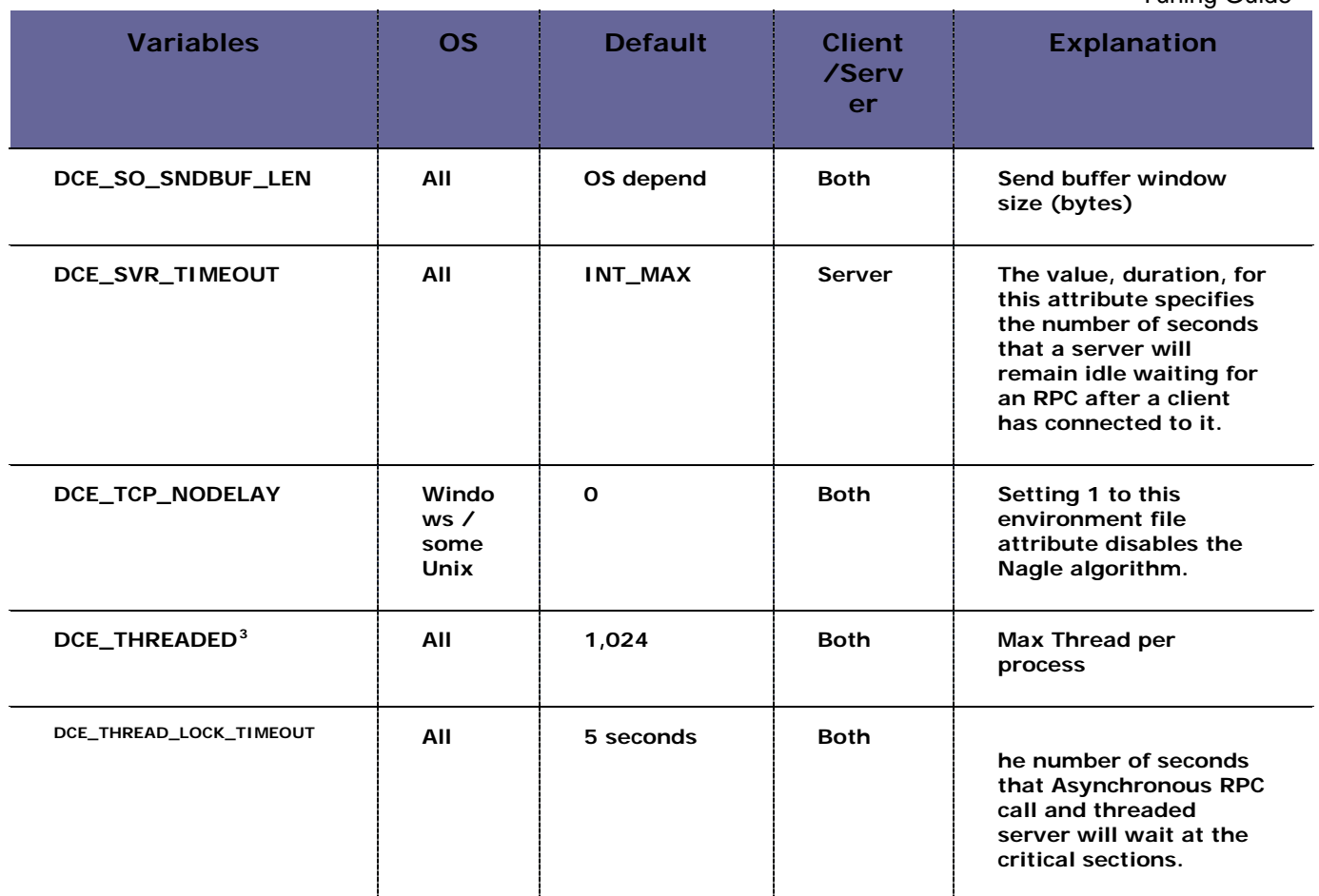

Please refer to "Chapter 2 File Specifications" of Reference for the further explanations as to the environment file attributes.

<span id="page-5-0"></span> $3$  Alternative for the high performance required server process would be DCE\_DEDICATED; let it fork off a process, not a thread for each client request. The feature is called as Dedicated server.

# <span id="page-6-0"></span>Chapter 3 Through TCP layer

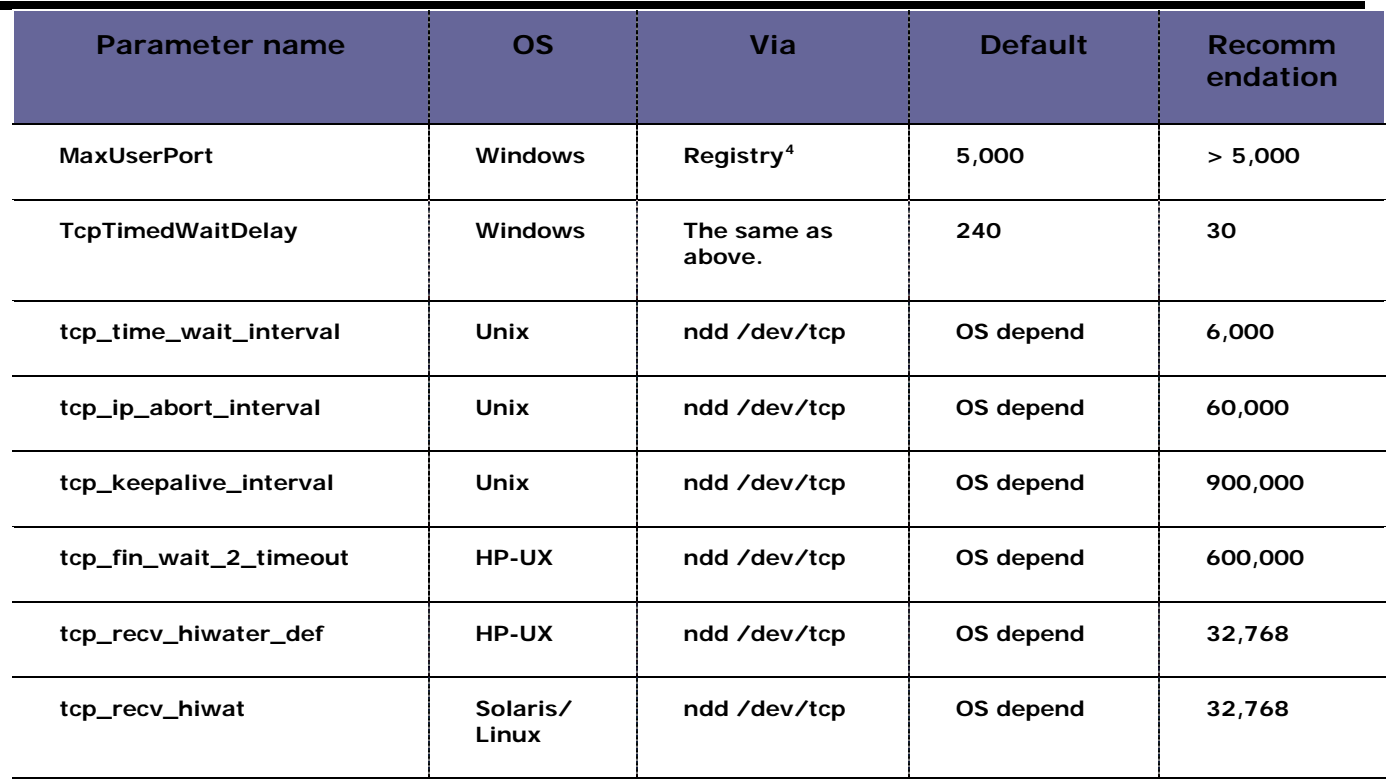

<span id="page-6-1"></span><sup>4</sup> HKEY\_LOCAL\_MACHINE\SYSTEM\CurrentControlSet\Services\Tcpip\Parameters

# <span id="page-7-0"></span>Chapter 4 Through others

# <span id="page-7-1"></span>Avoid excessive file I/O and debug info logging

First off, please consider to avoid excessive file I/O in your program. Secondly, Nextra provides a logging feature which you can specify the level in the environment file attribute: DCE\_DEBUGLEVEL. If you set "NONE, NONE", then there is NO Nextra log will be written off in the log file. However, it is NOT a realistic approach in the mission critical applications. You shall specify "NONE, DEBUG" or "WARN, DEBUG" in your mission critical applications. Please refer to "Chapter 2 File Specifications" of **Reference manual** for the further explanations as to DCE\_DEBUGLEVEL environment file attribute.

# <span id="page-7-2"></span>Avoid using mounted drive

We recommend you to run your applications off on your local file system. Furthermore, please never consider to use a mounted directory/file system to write off logs in the real mission critical applications.

## <span id="page-7-3"></span>Having enough RAM in order to avoid swap out

Speaking itself.

#### <span id="page-7-4"></span>Network

Key elements for better performance would be window size, bandwidth, QoS, data throughput, connect time, stability and so on.

### <span id="page-7-5"></span>Security

Remember that tightening the security level may slow your application performance.

<span id="page-8-0"></span>**Chapter 5 Footnote**<br>We quickly summarized mainly focused on Nextra and its influential areas. There are other areas you or your administrator can check and tune through devices or OS parameters with provided manuals. We here give you some useful information which we recommend you read through first.

## <span id="page-8-1"></span>Nextra manual

Please refer to *Configuration Guide* and Reference.

# <span id="page-8-2"></span>Tuning TCP/IP parameters through OS

#### HP-UX

<http://docs.hp.com/en/B3921-60631/ndd.1M.html>

#### Solaris

<http://docs.sun.com/app/docs/doc/819-3681/6n5srlhrb?l=ja&a=view>

#### AIX

[http://publib16.boulder.ibm.com/pseries/en\\_US/aixbman/prftungd/prftungd.htm](http://publib16.boulder.ibm.com/pseries/en_US/aixbman/prftungd/prftungd.htm)

#### Windows

<http://www.microsoft.com/windowsserver2003/evaluation/performance/default.mspx>

#### **Nextra Tuning Guide**

2011.09.19 v6 1st Edition 2009.01.19 v1.1 2008.08.15 1st Edition

Author: Inspire International Inc.

Copyright © 1998-2012 Inspire International Inc. Printed in Japan